# COS 301 Programming Languages

# Syntax & Semantics

# Syntax & semantics

- Syntax:
  - Defines correctly-formed components of language
  - Structure of expressions, statements
- Semantics: meaning of components
- Together: define the programming language

#### Simplicity:

# A language that is simple to parse for the compiler is also simple to parse for the human programmer.

N. Wirth

#### Simple to parse?

```
sub b{$n=99-@_-$_||No;"$n
  bottle"."s"x!!--$n." of beer"};$w="
  on the wall"; die map{b."$w,\n".b.",
  \nTake one down, pass it around,
  \n".b(0)."$w.\n\n"}0..98;
```

### Describing syntax

- Not sufficient for PL to have syntax
- Have to be able to describe it to
  - programmers
  - implementers (e.g., compiler designers)
  - automated compiler generators, verification tools
- Specification:
  - Humans: some ambiguity okay
  - Automated tools: must be unambiguous
  - For programmers: unambiguous >> ambiguous!

# Terminology

- Alphabet:
  - a set of characters
  - small (e.g., {0, I}, {A-Z}) to large (e.g., Kanji)
- Sentence:
  - string of characters drawn from alphabet
  - conforms to syntax rules of language
- Language: set of sentences
- Lexeme (token):
  - smallest syntactic unit of language
  - e.g., English: words
  - e.g., PL: 1.0, \*, sum, begin, ...
  - Token type: category of lexeme (e.g., identifier)

### Tokens & lexemes

- "Lexeme" often use interchangeably with "token"
- Example:

$$index = 2 * count + x$$

| <b>Lexeme</b> | Token type | <b>Value</b> |
|---------------|------------|--------------|
| index         | identifier | "index"      |
| =             | assignment |              |
| 2             | int        | literal 2    |
| count         | identifier | "count"      |
| +             | addition   |              |
| 17            | int        | literal 17   |

### Lexical rules

- Lexical rules: define set of legal lexemes
- Lexical, syntactical rules specified separately
  - Different types of grammars
  - Recognized differently
    - different kinds of *automata*
    - different parts of compiler/interpreter
- Lexical rules: regular expressions
- $\Rightarrow$  their grammar = regular grammars
- Parsed by *finite automata* (finite state machines)

# Formal Languages

### Formal languages

- Defined by recognizers and generators
- Recognizers:
  - reads input strings over alphabet of language
  - decides: is string sentence in the language?
  - Ex.: syntax analyzer of compiler
- Generators:
  - Generates sentences in the language
  - Determine if string ∈ of {sentences}: compare to generator's structure
  - Ex: a grammar

### Recognizers & generators

- Recognizers and generators: closely related
- Given grammar (generator), we can ⇒ recognizer (parser)
- Oldest system to do this:
  - yacc (Yet Another Compiler Compiler)
  - still widespread use
  - GNU bison

# Chomsky Hierarchy

- Formal language hierarchy Chomsky, late 50s
- Four levels:
  - Regular languages
  - Context-free languages
  - Context-sensitive languages
  - Recursively-enumerable languages (unrestricted)
- Only regular and context-free grammars in PL

### Context-free grammars

- Regular grammars: not powerful enough to express PLs
- Context-free grammars (CFGs):
  - sufficient
  - relatively easy to parse
- Need way to specify context-free grammars
- Most common way: Backus-Naur Form

#### **BNF**

- John Backus [1959]; extended by Peter Naur
- Created to describe Algol 60
- Any context-free grammar can be written in BNF
- Apparently similar to 2000 year-old notation for describing Sanskrit!

#### **BNF**

- BNF is a metalanguage
- Symbols represent syntactic structures: <assign>,</a><ident>, etc.
- Non-terminals & terminal symbols
- Productions:
  - Rewrite rules: show how one pattern  $\Rightarrow$  another
  - Context-free languages: production shows how non-terminal ⇒ sequence of non-terminals, terminals

```
<assign> → <var> = <expression>
```

• LHS/antecedent, RHS/consequent

### BNF formalism

- A grammar for a PL is a set: {P,T,N,S}
  - T = set of terminal symbols
  - $N = \text{set of } non\text{-}terminal symbols } (T \cap N = \{\})$
  - $S = \text{start symbol } (S \in N)$
  - P = set of productions:

$$A \rightarrow \omega$$

where  $A \in N$  and  $\omega \in (N \cup T)^*$ 

set of all strings of terminals and non-terminals

#### **BNF**

- Sentential form: string of symbols
- Productions:
  - $\circ S \rightarrow S'$
  - S, S' are sentential forms
- Nonterminal symbols N:
  - grammatical categories
  - E.g., identifier, expression, program
- Designated start symbol S: often often program>
- Terminal symbols T: lexemes/tokens

### BNF symbols

- Nonterminals: written in angle brackets or in special font: <expression>
- Can have ≥ 1 rule/nonterminal write as one rule
- Alternatives: specified by I e.g.,

```
<stmt> → <single_stmt> |
    begin <stmt list> end
```

or

#### Recursion in BNF

- *Recursion:* lets finite grammar  $\Rightarrow$  infinite language
- Direct recursion:
  - LHS appears on the RHS
  - E.g., specify a list:

• Indirect recursion:

```
<expr> ::= <expr> + <term> | ...
<term> ::= <factor> | ...
<factor> ::= (<expr>) | ...
```

### **Derivations**

- Let s be a sentence produced by a grammar G
- A *language* L defined by grammar G:

 $L = \{s \mid G \text{ produces } s \text{ from } S\}$ 

- Recall: Sentence composed only of terminal symbols
- Produced in 0 or more steps from G's start symbol S
- **Derivation** of sentence s = list of rules

$$S \xrightarrow{r_1} s_1 \xrightarrow{r_2} s_2 \xrightarrow{r_3} \cdots \xrightarrow{r_k} s$$

i.e., 
$$r_1, r_2, r_3, \dots r_k$$

### An Example Grammar

### An Example Derivation

```
⇒ <stmt>
⇒ <var> = <expr>
⇒ a = <expr>
⇒ a = <term> + <term>
⇒ a = <var> + <term>
⇒ a = b + <term>
⇒ a = b + const
```

### **Derivations**

- Every string in a derivation: sentential form
- Derivations can be *leftmost* or *rightmost*
- Leftmost derivation: leftmost nonterminal in each sentential form is expanded first

# Example

- Given G = { T, N, P, S }
   T = { a, b, c }
   N = { A, B, C, W }
   S = { W }
- Is string  $cbab \in L(G)$ ? I.e.,  $\exists$  derivation D from start S to cbab?
- P =

2. 
$$A \rightarrow Ca$$

3. 
$$B \rightarrow Ba$$

4. 
$$B \rightarrow Cb$$

5. 
$$B \rightarrow b$$

6. 
$$C \rightarrow cb$$

7. 
$$C \rightarrow b$$

or 
$$<$$
W $> ::= <$ A $><$ B $>$ 

$$< B > ::= < C > b$$

$$< B > ::= b$$

$$< C > ::= b$$

### Leftmost derivation

Begin with the start symbol W and apply production rules expanding the leftmost non-terminal.

$$1.W \rightarrow AB$$

$$2.A \rightarrow Ca$$

$$3.B \rightarrow Ba$$

$$4.B \rightarrow Cb$$

$$6.C \rightarrow cb$$

$$W \implies AB$$

$$AB \implies CaB$$

CaB 
$$\Longrightarrow$$
 cbaB

$$cbaB \Longrightarrow cbab$$

∴cbab 
$$\in$$
 L(G)

Rule 1. W 
$$\rightarrow$$
 AB

Rule 2. A 
$$\rightarrow$$
 Ca

Rule 6. C 
$$\rightarrow$$
 cb

Rule 5. B 
$$\rightarrow$$
 b

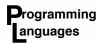

### Rightmost derivation

Begin with the start symbol W and apply production rules expanding the rightmost non-terminal.

 $1.W \rightarrow AB$ 

 $2.A \rightarrow Ca$ 

 $3.B \rightarrow Ba$ 

 $4.B \rightarrow Cb$ 

 $5.B \rightarrow b$ 

 $6.C \rightarrow cb$ 

 $W \rightarrow AB$ 

Rule 1. W  $\rightarrow$ AB

 $AB \rightarrow Ab$ 

Rule 5. B  $\rightarrow$  b

 $Ab \rightarrow Cab$ 

Rule 2. A  $\rightarrow$  Ca

Cab→ cbab

Rule 6.  $C \rightarrow cb$ 

 $\therefore$  cbab  $\in$  L(G)

Rightmost derivation:  $1 \rightarrow 5 \rightarrow 2 \rightarrow 6$ 

### Shorter version of G

Using selection (options) in the RHS

- $1.W \rightarrow AB$
- $2.A \rightarrow Ca$
- $3.B \rightarrow Ba$
- $4.B \rightarrow Cb$
- $5.B \rightarrow b$
- $6.C \rightarrow cb$

- 1. W $\rightarrow$ AB <W> ::= <A><B> or
- 2.  $A \rightarrow Ca$

- <A> ::= <C>a

3. 
$$B \rightarrow Ba \mid Cb \mid b$$
  $\langle B \rangle ::= \langle B \rangle a \mid \langle C \rangle b \mid b$ 

4.  $C \rightarrow cb \mid b$ 

< C > ::= cb | b

#### Your Turn!

- 1. Is cbbacbb in L?
- 2. Is baba in L?
- 3. Show a leftmost derivation for cbabb
- 4. Show a rightmost derivation for cbabb

### Derivations as parse trees

- Parse tree: graphical representation of a derivation
- *Root*: the start symbol
- Each *node* + *children* = rule application
  - LHS = node
  - RHS = children
- Leaves: terminal symbols in derived sentence

#### Parse tree

$$a = b + 3$$

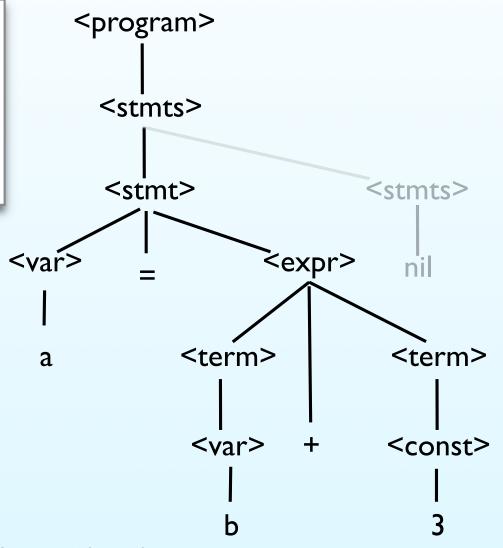

### Example grammar: Assignment

### Example derivation

A = B \* (A + C)

```
\implies A = <expr>
\implies A = <id> * <expr>
\implies A = B * <expr>
\implies A = B * ( <expr> )
\implies A = B * ( <id> + <expr> )
\implies A = B * ( A + <expr> )
\implies A = B * ( A + <id> )
\implies A = B * ( A + C )
```

### Ambiguity

*Ambiguous* grammar if sentential form  $\Rightarrow \ge 1$  parse tree

<expr>

< id >

а

# Ambiguity

a = b + (c \* a)

$$a = b + c * a$$

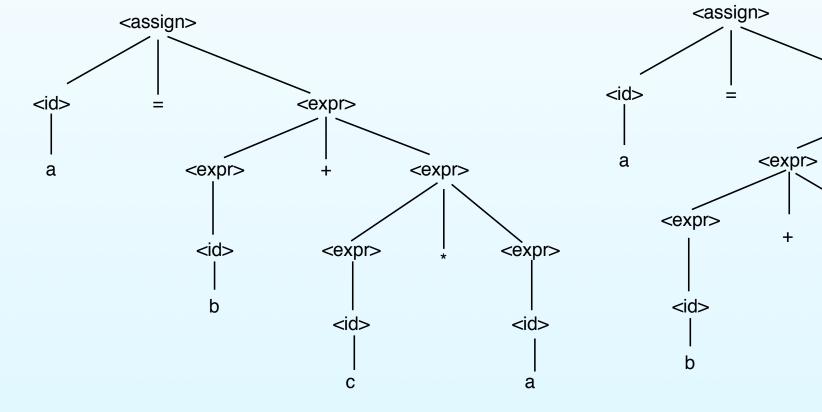

$$a = (b + c) * a$$

<expr>

< id >

С

<expr>

### What causes ambiguity?

- Example *unambiguous* grammar:
  - <expr> allowed to grow only on right

- Example *ambiguous* grammar:
  - <expr> can be expanded right or left
- General case: *Undecidable* whether grammar is ambiguous
- Parsers: use "extra-grammatical" information to disambiguate

### Ambiguity

- How do we avoid ambiguity when evaluating (say) arithmetic expressions?
- E.g.: 5 + 7 \* 3 + 8 \*\* 2 \*\* 3
- Precedence
- Associativity

#### Precedence

- Want grammar to enforce precedence
- Code generation follows parse tree structure
- For a parse tree:
  - To evaluate node, all children must be evaluated
  - ⇒ things lower in tree evaluated first
  - ⇒ things lower in tree have higher precedence
- So: write grammar to generate this kind of parse tree

# Precedence in grammars

- Example: grammar with no precedence
  - generates tree where rightmost operator is lower:

- In A + B \* C: multiplication will be first
- In A \* B + C: addition will be first

## Enforcing precedence

- Higher-precedence operators → lower in tree
  - ensure derivation → higher-precedence operators is longer than → lower-precedence
  - $\bullet \Rightarrow$  create new *category* for each precedence level
  - Make higher-order categories/levels appear deeper
- E.g.: instead of just <expr> and <id>, have:
  - <expr> entire (sub)expressions; precedence level of plus/minus
  - <term> multiplication/division precedence
  - <factor> parentheses/single <id> precedence
  - <id> represent identifiers

# A grammar with precedence

# Example

#### <u>A+B\*(C+D)</u>

```
<expr>
<term> +
              <expr>
<factor>
              <term>
        <factor> |
 < id>
                       <term>
         < id >
                       <factor>
  Α
          В
                       <expr>)
                <term> +
                              <expr>
                               <term>
                <factor>
                 < id >
                              <factor>
                                < id >
```

# Associativity

- Associativity: order to evaluate operators at same level
- E.g.:
  - Left-to-right:

$$5 - 4 - 3 = (5 - 4) - 3 = 1 - 3 = -2$$

What if it were  $R \rightarrow L$ ?

• Right-to-left:

$$2**3**2 = 2**(3**2) = 2**9 = 512$$

What if it were  $L \rightarrow R$ ?

# Associativity

• Previous example grammar: left-associative

```
<term> ::= <term> * <factor> | ...
```

- Right associativity:
  - reverse where recursion occurs
  - may need to introduce new category

## Precedence/associativity (summary)

- Precedence:
  - determined by length of shortest derivation from start → operator
  - shorter derivations  $\Rightarrow$  lower precedence
- Associativity: determined using left or right recursion

## Your turn

- Given
  - Factorial has higher priority than exponentiation
  - Assignment is right-associative
- How would you change this grammar to handle both?

## **Problems**

• Some languages have too many precedence levels

| $\mathbf{F}$ |      |
|--------------|------|
| E.g.,        | C++: |

| <b>Precedence Operator</b>   | Description                                                                                                    | Example                                                                                                    | Associativity |
|------------------------------|----------------------------------------------------------------------------------------------------|----------------------------------------------------------------------------------------------------|---------------|
| 1 ::                         | Scoping operator                                                                                                    | Class::age = 2;                                                                                                    | none          |
| 2<br>2<br>++                 | Grouping operator Array access Member access from a pointer Member access from an object Post-increment Post-decrement                                  | (a + b) / 4;<br>array[4] = 2;<br>ptr->age = 34;<br>obj.age = 34;<br>for( i = 0; i < 10; i++)<br><br>for( i = 10; i > 0; i)                                                                                                    | left to right |
| ! ~ ++ 3 - * & (type) sizeof | Logical negation Bitwise complement Pre-increment Pre-decrement Unary minus Unary plus Dereference Address of Cast to a given type Return size in bytes | $if(  !done  )  \\ flags = \sim flags; \\ for(  i = 0;  i < 10;  ++i  ) \\ \\ for(  i = 10;  i > 0; i  )  \\ int  i = -1; \\ int  i = +1; \\ data = *ptr; \\ address = \&obj \\ int  i = (int)  floatNum; \\ int  size = \\ sizeof(floatNum);$ | right to left |
| 4 ->*<br>.*                  | Member pointer selector<br>Member object selector                                                                                                    | ptr->*var = 24;<br>obj.*var = 24;                                                                                                    | left to right |
| * / / %                      | Multiplication Division Modulus                                                                                                    | int $i = 2 * 4$ ;<br>float $f = 10 / 3$ ;<br>int rem = 4 % 3;                                                                                                    | left to right |

## **Problems**

```
Addition
                                             int i = 2 + 3;
                                                                  left to right
       Subtraction
                                             int i = 5 - 1:
                                             int flags = 33 \ll 1;
int flags = 33 \gg 1; left to right
   << Bitwise shift left
   >> Bitwise shift right
                                            if( i < 42 ) ...
   < Comparison less-than
   <= Comparison less-than-or-equal-to if( i <= 42 ) ...
                                                                  left to right
                                    if( i > 42 ) ...
   > Comparison greater-than
   \geq Comparison geater-than-or-equal-to if( i \geq 42) ...
                                   if(i == 42) ...
if(i!= 42) ...
   == Comparison equal-to
                                                                  left to right
   != Comparison not-equal-to
                                             flags = flags & 42; left to right
10 & Bitwise AND
                                             flags = flags ^ 42; left to right
11 ^ Bitwise exclusive OR
                                             flags = flags \mid 42; left to right
12 |
       Bitwise inclusive (normal) OR
```

# **Problems**

| 13 &&                                                              | Logical AND                                                                                                    | if( conditionA && conditionB )                                                                                                    | left to<br>right |
|--------------------------------------------------------------------|----------------------------------------------------------------------------------------------------|----------------------------------------------------------------------------------------------------|------------------|
| 14                                                                 | Logical OR                                                                                                    | if<br>( condition<br>A $\parallel$ condition<br>B )                                                                                                    | left to right    |
| 15 ?:                                                              | Ternary conditional (if-then-else)                                                                                                    | int $i = (a > b) ? a : b;$                                                                                                    | right to<br>left |
| =<br>+=<br>-=<br>*=<br>/=<br>16 %=<br>&=<br>^=<br> =<br><<=<br>>>= | Assignment operator Increment and assign Decrement and assign Multiply and assign Divide and assign Modulo and assign Bitwise AND and assign Bitwise exclusive OR and assign Bitwise inclusive (normal) OR and assign Bitwise shift left and assign Bitwise shift right and assign | int a = b;<br>a += 3;<br>b -= 4;<br>a *= 5;<br>a /= 2;<br>a %= 3;<br>flags &= new_flags;<br>flags ^= new_flags;<br>flags  = new_flags;<br>flags <<= 2;<br>flags >>= 2; | right to<br>left |
| 17,                                                                | Sequential evaluation operator                                                                                                    | for( i = 0, j = 0; i < 10; i++, j++ )                                                                                                    | left to right    |

# Design choices

- Lots of precedence levels → complicated
  - Readability decreased
  - E.g.,
    - C++ has 17 precedence levels
    - Java has 16
    - C has 15
  - In all three: some operators left-, some right-associative
- Avoid too few or odd choices
  - E.g., Pascal (5 levels)

Should be:

$$(A \le 0)$$
 or  $(100 \le 0)$ 

# Design choices

- Avoid too few or odd choices (cont'd):
  - APL:
    - No precedence at all!
    - All operators are right-associative
  - Smalltalk:
    - Technically no "operators" per se
    - Operators are binary messages
    - E.g., 3 + 20 / 5:
      - First: "+" message to object "3", arg. "20" ⇒ object "23"
      - Then "/" message to "23", arg. "5"  $\Rightarrow$  object "4.6"
    - ⇒ As if no precedence, everything left-associative
    - Meaning depends on receiving class' implementation
- ...Or, make sure it's completely clear:

Lisp: (+ 3 (/ 20 5)) Forth: 3 20 5 / +

# Complexity of grammars

- C++: large number of operators, precedence levels
- Each precedence level ⇒ new non-terminal (category)
- Grammar  $\Rightarrow$  large, difficult to read
- Instead of large grammar:
  - Write small, ambiguous grammar
  - Specify precedences, associativity *outside* the grammar

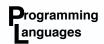

## Example grammar: A small, C-like language

```
Expression → Conjunction { || Conjunction }
Conjunction → Equality { && Equality }
Equality → Relation [ EquOp Relation ]
EquOp \rightarrow == | !=
Relation → Addition [ RelOp Addition ]
RelOp \rightarrow \langle | \langle = | \rangle | \rangle =
Addition → Term { AddOp Term }
AddOp \rightarrow + | -
Term → Factor { MulOp Factor }
MulOp → * | / | %
Factor → [ UnaryOp ] Primary
UnaryOp \rightarrow - | !
Primary → Identifier [ [Expression ] ] | Literal
              (Expression) | Type (Expression)
```

# Syntax and semantics

- Parse trees embody the syntax of a sentence
- Should also correspond to *semantics* of sentence
  - precedence
  - associativity
- Extends beyond expressions
  - e.g., the "dangling else" problem

# Dangling else

```
<IfStatement> ::= if ( <Expression> ) <Statement>
                    if ( <Expression> ) <Statement>
                    else <Statement>
<Statement> ::= <Assignment>
                 <TfStatement>
                 <Block>
<Block> ::= { <Statements> }
<Statements> ::= <Statements> <Statement>
                  <Statement>
```

# Dangling else

• Problem: which "if" does the "else" belong to (associate with)?

if 
$$(x < 0)$$
  
if  $(y < 0)$   $y = y - 1$ ;  
else  $y = 0$ ;

Answer: either one!

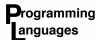

### Parse trees for the statement

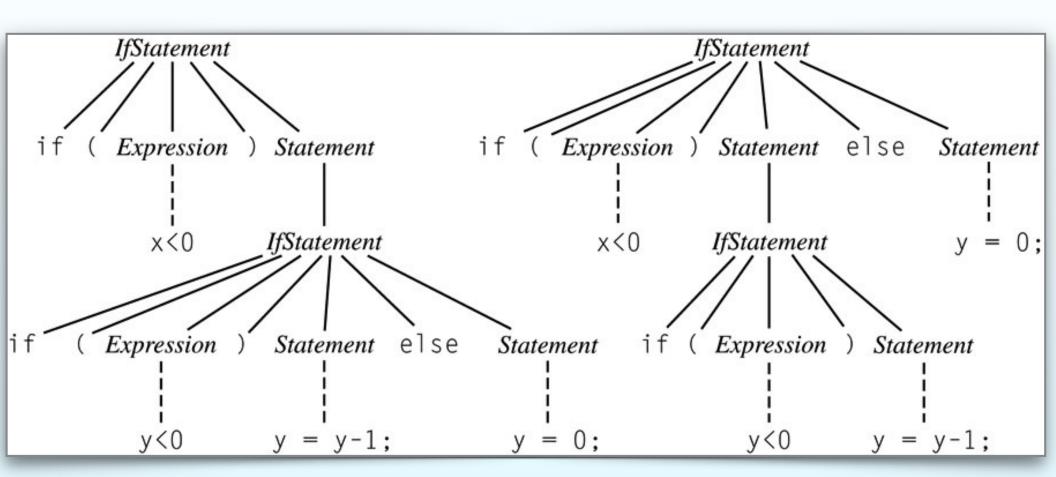

## Solution?

- Conventions (maybe extra-grammatical):
  - Associate each else with closest if
  - Use {} or begin/end to override
  - E.g., Algol 60, C, C++, Pascal
- Explicit delimiters:
  - Begin, end every conditional: {}, if...fi, begin...end, indentation level
  - Algol 68, Modula, Ada, VB, Python
- Rewrite grammar to limit what can appear in conditional:

where <StatementNoShortIf> - everything except <IfThenStatement>

## Extended BNF

## Audiences

- Grammar specification language: means of communicating to *audience* 
  - Programmers: What do legal programs look like?
  - Implementers: need exact, detailed definition
  - Tools (e.g., parsers/scanner generators): need exact, detailed definition in machine-readable form
- Maybe use more readable specification for humans
  - Needs to be unambiguous
  - Must be able to ⇒ machine-readable form (e.g., BNF)

#### Extended BNF

- BNF developed in late 1950s still widely used
- Original BNF a few minor inconveniences e.g.:
  - recursion instead of iteration
  - verbose selection syntax
- Extended BNF (EBNF): increases readability, writability
  - Expressive power unchanged: still CFGs
  - Several variations

# EBNF: Optional parts

• Brackets [] delimit optional parts

```
call> → ident ([<expr_list>])
```

• Instead of:

### EBNF: Alternatives

• Specify *alternatives* in (), separated by "l"

```
\langle \text{term} \rangle \rightarrow \langle \text{term} \rangle (+|-) \text{ factor}
```

Replaces

• So what about replacing:

```
<term> → <term> + <factor> | <term> - <factor> | <factor>
```

 $\Longrightarrow$ 

```
\langle \text{term} \rangle \rightarrow (\langle \text{term} \rangle (+|-) \langle \text{factor} \rangle | \langle \text{factor} \rangle)
```

or

$$\langle \text{term} \rangle \rightarrow [\langle \text{term} \rangle (+|-)] \langle \text{factor} \rangle$$

## **EBNF:** Recursion

• Repetitions (0 or more) are placed inside braces { }

```
<ident> → letter {letter|digit}
```

Replaces

### BNF and EBNF

#### • BNF

#### EBNF

```
<expr> → <term> { (+ | -) <term>}
<term> → <factor> { (* | /) <factor>}
```

# EBNF: Associativity

• Note that the production:

```
<expr> → <term> { ( + | - ) <term> }
does not seem to specify the left associativity that
we have in
```

- In EBNF left associativity is usually assumed
  - Enforced by EBNF-based parsers
  - Explicit recursion used for right associative operators
  - Some EBNF grammars may specify associativity outside of the grammar

## EBNF variants

- Alternative RHSs are put on separate lines
- Use of a colon instead of "→"
- Use of opt for optional parts
- Use of one of for choices

### EBNF to BNF

• Can always rewrite EBNF grammar as BNF grammar — e.g.:

$$\rightarrow x \{ y \} z$$

• can be rewritten:

$$\rightarrow x  z$$
  
 $\rightarrow \epsilon \mid y$ 

- where  $\varepsilon$  is a standard symbol *empty string* (sometimes  $\lambda$ )
- Rewriting EBNF rules with (), [] done similarly
- EBNF is no more powerful than BNF...
- ...but rules often simpler and clearer for human readers

# Syntax Diagrams

# Syntax Diagrams

- Similar goals as EBNF aimed at humans, not machines
- Introduced by Jensen and Wirth with Pascal in 1975
- Pictorial rather than textual

# Ex: Expressions with addition

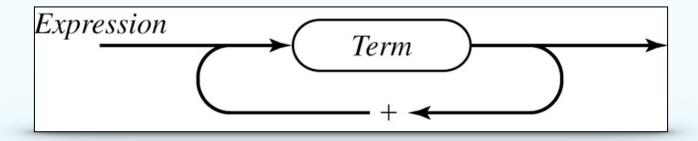

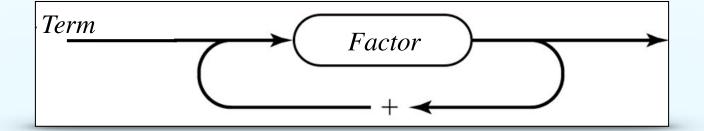

# A More Complex Example

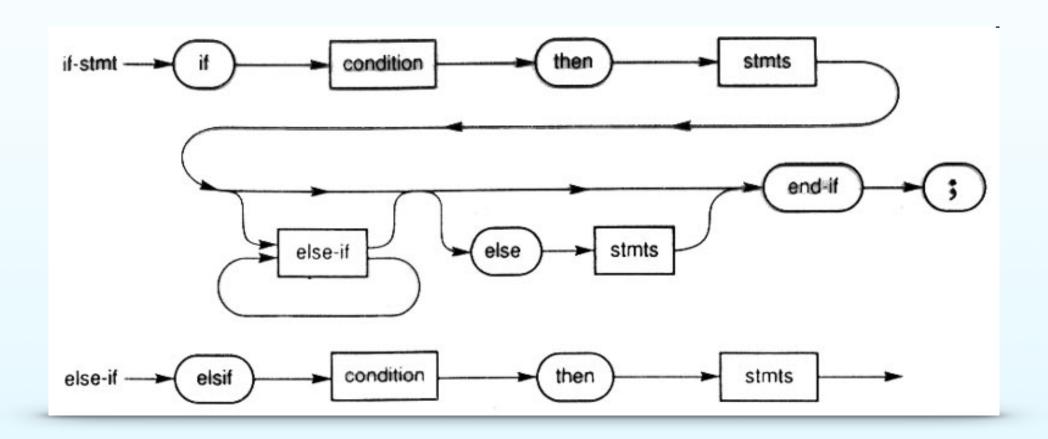

#### Programming anguages

# An Expression Grammar

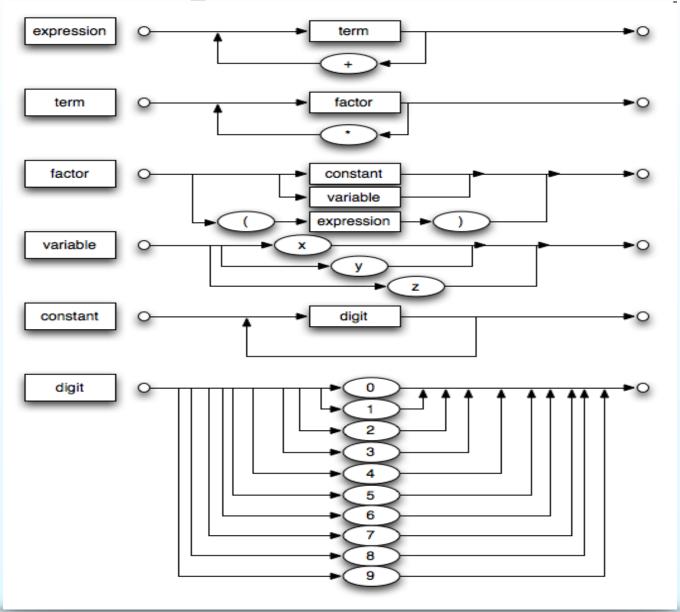

## **Static Semantics**

## Problem with CF grammar for PLs

- Some aspects of PL not easily express in CFG
- E.g.:
  - Assignment statement LHS' type must be compatible with RHS'
    - type of LHS has to match type of RHS
    - could be done in CFG...
    - ...but cumbersome
  - All variables have to be declared before used
    - cannot be expressed in BNF

## Static semantics

- These kinds of constraints: *static semantics* 
  - Only indirectly related to *meaning*
  - Helps define program's legal form (syntax)
  - Most rules: typing
  - Can be done at *compile time* ( $\Rightarrow$  static)
- *Dynamic semantics* runtime behavior/meaning of program

# Attribute grammars

- AG [Knuth, 1968] used in addition to CFG
- Let's parse tree nodes carry some semantic info
- AG is CFG +:
  - attributes:
    - associated with terminals & non-terminals
    - similar to variables values can be assigned
  - attribute computation (semantic) functions
    - assoc. with grammar rules
    - say how attribute values are computed
  - predicate functions
    - state semantic rules
    - assoc. with grammar rules

## Definition

- Attribute grammar G = context-free grammar &:
  - Each grammar symbol x in N has a set A(x) of attribute values
    - A(x) consists of two disjoint sets:
      - S(x) and I(x), the
      - Synthesized attributes S(x)
      - *Inherited attributes I(x)*
  - Each rule  $r \in P$  has
    - set of functions ⇒ each defines certain attributes of rule's nonterminals
    - set of predicates ⇒ check for attribute consistency

## Intrinsic attributes

- *Intrinsic attributes* values determined outside the parse tree
- Attributes of leaf nodes
- Ex: Type of a variable
  - Obtained from *symbol table*
  - Value from declaration statements
- Initially: the only attributes are intrinsic
- Semantic functions compute the rest

# Synthesized attributes

- "Synthesized" = "computed"
- Means of passing semantic information up parse tree
- Synthesized attributes for grammar rule:

$$X_0 \rightarrow X_1 \dots X_n$$

for  $S(X_0) = f(A(X_1)...A(X_n)) \Leftarrow$  attribute function

- Value of synthesized attributes depends only on value of children attributes
- E.g.: an "actual type" attribute of a node
  - For variable: declared type
  - For constant: defined
  - For expression: *computed* from type of parts

## Inherited attributes

- Pass semantic information down, across parse tree
- Attributes of child ← parent
- For a grammar rule

$$X_0 \rightarrow X_1...X_j...X_n$$

inherited attributes  $S(X_i) = f(A(X_0),...,A(X_{i-1}))$ 

- Value depends only on attributes of parent, siblings (usually left siblings)
- E.g.: "expected type" of expression on RHS of assignment statement ← type of variable on LHS
- E.g.: "type" in a type declaration  $\Rightarrow$  identifiers

## Predicate functions

• *Predicates* = Boolean expressions on

$$\bigcup_i A(X_i)$$

and a set of literal values (e.g., int, float,...)

- Valid derivation iff every nonterminal's predicate true
- Predicate false ⇒ rule violation ⇒ ungrammatical

# Attributed/decorated parse trees

- Each node in parse tree has (possibly empty) set of attributes
- When all attributes computed, tree is *fully attributed* (*decorated*)
- Conceptually, parse tree could be produced, then decorated

# Example

• In Ada, the end of a procedure has specify the procedure's name:

```
procedure simpleProc ...
...
end simpleProc;
```

- Can't do this in BNF!
- Syntax rule:

• Predicate:

```
c_name>[1].string == proc_name>[2].string
```

#### Example 2 (from book)

An attribute grammar for simple assignment statements

```
1. Syntax rule: <assign> → <var> = <expr>
   Semantic rule:
        <expr>.expected type ← <var>.actual type
2. Syntax rule: \langle \exp r \rangle \rightarrow \langle var \rangle [2] + \langle var \rangle [3]
   Semantic rule:
    <expr>.actual type ←
             if (<var>[2].actual type = int) &
                (<var>[3].actual type = int)
            then int.
            else real
 Predicate: <expr>.actual type == <expr>.expected type
3. Syntax rule: <expr> → <var>
   Semantic rule: <expr>.actual type ←
<var>.actual type
   Predicate: <expr>.actual type == <expr>.expected_type
4. Syntax rule: \langle var \rangle \rightarrow A \mid B \mid C
   Semantic rule: <var>.actual type ←
                                         look-up(<var>.string)
```

where "look-up(n)" looks up a name in the symbol table and returns its type

## Example 2

- actual\_type synthesized attribute
  - computed sometimes
  - also intrinsic for <var>
- expected\_type inherited attribute
  - computed in this example
  - but associated with nonterminal

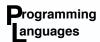

# Example – parse tree

$$A = A + B$$

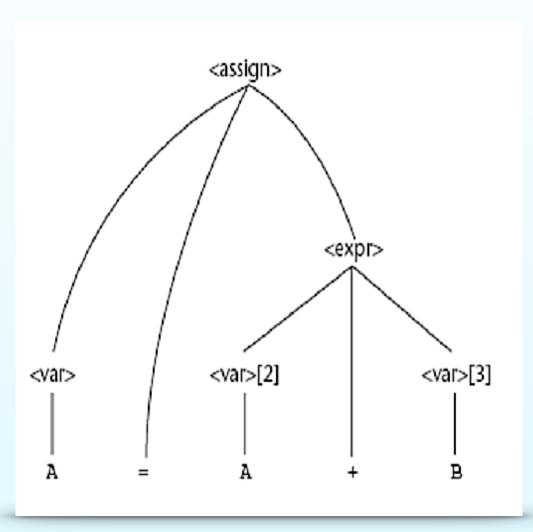

- Computing attribute values
  - Could be top-down, if all inherited
  - Could be bottom-up, if all synthesized
  - Mostly mixed
- General case: need dependency graph to determine evaluation order

# Decorating the tree

- 1.  $\langle var \rangle$ .actual\_type  $\leftarrow$  lookup(A) (Rule 4)
- 2.  $\langle expr \rangle$ .expected\_type  $\leftarrow \langle var \rangle$ .actual\_type (Rule 1)
- 3.  $\langle var \rangle$ [2].actual\_type  $\leftarrow$  lookup(A) (Rule 4)
- 4.  $\langle var \rangle$ [3].actual\_type  $\leftarrow$  lookup(B) (Rule 4)
- 5.  $\langle expr \rangle$ .actual\_type  $\leftarrow$  (int | real) (Rule 2)

6. <expr>.expected\_type == <expr>.actual\_type - either true or

false (Rule 2)

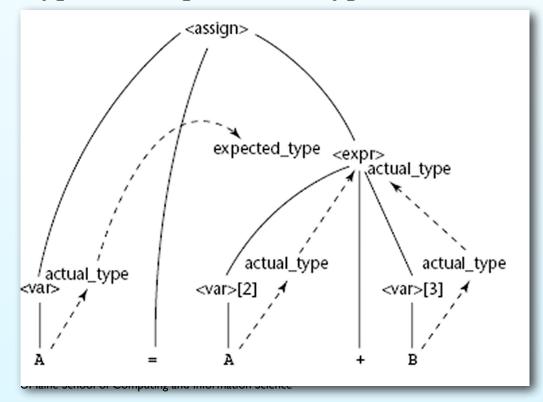

### Decorated tree

Assume A is real, B is int

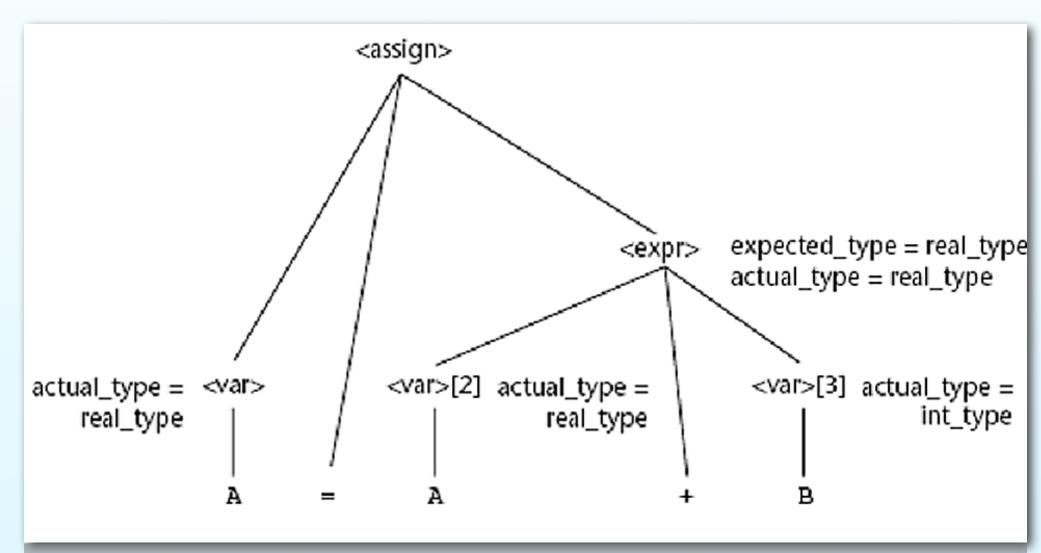

# Example 3: inherited

```
<typedef> ::= <type> <id list>
    Rule: <id list>.type ← <type>.type
<type> ::= int
    Rule: <type>.type ← int
<type> ::= float
    Rule: <type>.type ← float
<id list> ::= <id list> 1 , <id>
    Rules: <id list> 1.type ← <id list>.type
           <id>.type - <id list>.type
<id list> ::= <id>
    Rule: <id>.type ← <id list>.type
```

### Parse tree

int A, B <typedef> ::= <type> <id list> Rule: <id list>.type ← <type>.type <type> ::= int Rule: <type>.type ← int <typedef> <type> ::= float Rule: <type>.type 

float <id list> ::= <id list> 1 , <id> Rules: <id list> 1.type ← <id list>.type <id>.type - <id list>.type <id list> ::= <id> Rule: <id>.type - <id list>.type <id,list>[1] <type> int <id | list>[2] <id>[1] В <id>[2]

A

## Evaluation order

int A, B

```
<typedef>
      type
                  <id_list\>
<type>
  int
                                    type
      <id_list>[2
                               <id>[1]
                                  В
         <id>[2]
```

A

### Decorated tree

```
int A, B
                                                        <typedef> ::= <type> <id list>
                                                                  Rule: <id list>.type - <type>.type
                                                         <type> ::= int
                                                                         Rule: <type>.type ← int
                                                        <type> ::= float
                                                                           Rule: <type>.type ← float
                  <typedef>
                                                        <id_list> ::= <id_list>_1 , <id>
                                                                  Rules: <id list> 1.type ← <id list>.type
                                                                             <id>.type - <id list>.type
                                                        <id list> ::= <id>
                                                                   Rule: <id>.type ← <id list>.type
type=int
                                             type=int
                                 <id_list>[1]
         <type>
            int
                                                          type=int
                  <id | list>[2] ,
                                                    <id>[1]
         type=int
                                                       B
                           type=int
                     <id>[2]
                        A
                                      UMaine School of Computing and Information Science
```

# **Dynamic Semantics**

# Dynamic semantics

- Static semantics still about syntax
- *Dynamic semantics:* describes the <u>meaning</u> of statements, program
- Why is it needed?
  - Programmers: need to know what statements mean
  - Compiler writers:
    - compiler has to produce semantically-correct code
    - also for compiler generators (yacc, bison)
  - Automated verification tools: correctness proofs
  - Designers: find ambiguities, inconsistencies
  - Ways of reasoning about semantics: Operational, denotation, axiomatic

UMaine School of Computing and Information Science

# Operational Semantics

## Operational semantics

- Operational semantics:
  - meaning = statement's *effects* on a machine
- *Machine*: real or mathematical
- Machine state: contents of memory, registers, PC, etc.
- *Effects* = changes in state
- You've probably used this informally:
  - write down variables, values
  - walk through code, tracking changes
- Problems:
  - Changes in real machine state too small, too numerous
  - Storage too large & complex

# Operational semantics

- Need:
  - intermediate language coarser state
  - *virtual machine:* interpreter for idealized computer
- Ex: programming texts
  - Define a construct in terms of simpler operations
  - E.g., C loop as conditionals + goto
- Your book:

```
ident = var bin_op var
ident = unary_op var
goto label
if var relop var goto label
```

This can describe semantics of most loop constructs

## **Operational Semantics**

#### E.g., a **while** loop:

```
ident = var
    head if var relop var goto end
          <statements>
          goto head
    end
E.g., C's for loop:
for (e1; e2; e3) stmt;
            e1
    loop: if e3 == 0 goto end
            stmt
            e2
            goto loop
    end:
                     UMaine School of Computing and Information Science
```

# Operational semantics

- Good for textbooks and manuals, etc.
- Used to describe semantics of PL/I
- Works for simple semantics not usually the case (certainly not for PL/I)
- Relies on reformulating in terms of simpler PL, not math...
- ...can ⇒ imprecise semantics, circularities,
   interpretation differences
- Better: use *mathematics* to describe semantics

## **Denotational Semantics**

### Denotational semantics

- Scott & Strachey (1970)
- Based on recursive function theory
- Define mathematical object for each language entity
- Mapping function:

Language entities → mathematical objects

- Domain = syntactic domain
- Range = semantic domain

### Denotational semantics

- Meaning of constructs: defined *only* by value of program's variables:
  - state  $s = \{\langle i_1, v_1 \rangle, \langle i_2, v_2 \rangle, ...\}$
  - VARMAP(ij,s)
- Statement defined as state-transforming function
- *Program* collection of functions operating on state

## Denotational semantics: Binary numbers

• Grammar:

$$< binNum > \rightarrow '0'$$
 $| '1'$ 
 $| < binNum > '0'$ 
 $| < binNum > '0'$ 
 $| < binNum > '1'$ 

• Let  $M_{bin}$  be mapping function

$$M_{bin}('0') = 0$$
  
 $M_{bin}('1') = 1$   
 $M_{bin}(< binNum > '0') = 2 \times M_{bin}(< binNum >)$   
 $M_{bin}(< binNum > '1') = 2 \times M_{bin}(< binNum >) + 1$ 

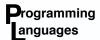

## Denotational semantics: Binary numbers

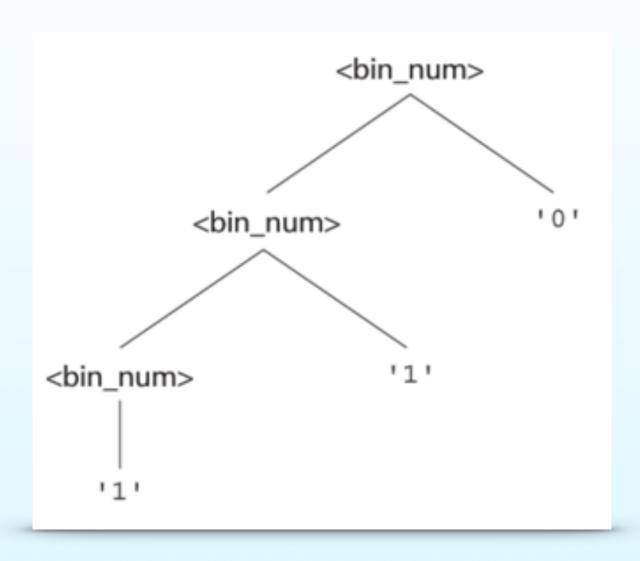

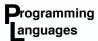

## Denotational semantics: Binary numbers

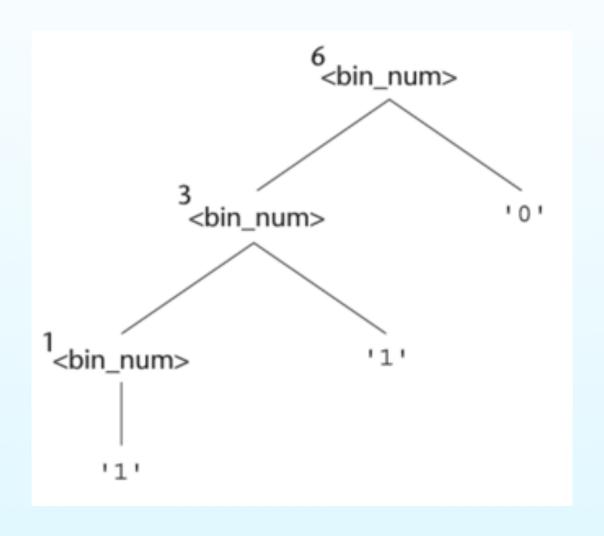

## Denotational semantics: Expressions

- Assume only:
  - numbers drawn from  $\mathbb{Z}$  (integers)
  - variables
  - binary expressions with two subexpressions and an operator
- Map an expression onto  $\mathbb{Z} \cup \{\text{error}\}$

# Denotational semantics: Loops

- Meaning of a loop = value of variables after the loop has executed the correct number of times (assuming no errors)
- Loop is converted from iteration to recursion
- Recursive control is mathematically defined by other recursive state mapping functions
- Recursion is easier to describe mathematically than iteration

# Den. semantics: pretest loop

```
M_1(\text{while B do L, s}) \Delta =

if M_b(B, s) == \text{undef}

then error

else if M_b(B, s) == \text{false}

then s

else if M_{s1}(L, s) == \text{error}

then error

else M_1(\text{while B do L, } M_{s1}(L, s))
```

# Using denotational semantics

- Can prove *correctness* of programs
- Rigorous way to think about programs
- Can aid language design
- But: due to complexity, of little use to most language users

## **Axiomatic Semantics**

### Axiomatic semantics

- Based on formal logic (predicate calculus)
- Specifies what can be proven about the program not meaning per se
- Can be used for *program verification*
- No model of machine state, program state, or state changes
- Instead: meaning based on relationships between variables and constants – same for every execution
- Axioms (assertions) defined for each statement type
  - What is true before and after the statement with respect to program variables
  - This defines the semantics of the statement

## Assertions

- *Preconditions*: What is true (constraints on the program variables) before a statement
- *Postconditions*: What is true after the statement executes
- Postcondition of one statement becomes precondition of next
- Start with postcondition of program itself (last statement)
- Go backward to preconditions obtaining at program start ⇒ program is correct

## Assertions

• Example:

$$\{P\} x = cos(y) \{x > 0\}$$

- What is precondition P?
- Possibilities:

$$\{0 \le y < 90\}, \{10 \le y \le 80\}, \{-90 < y < 90\}...$$

- Which to choose?
- Choose weakest precondition
  - Sometimes can be specified by axiom
  - Usually only by inference rule

## Axiomatic semantics for assignment

- Given v = E with postcondition Q:
  - Precondition P is computed by replacing all instances of v with E in Q
  - Ex:

$$y = 2x + 7, Q = \{y > 3\}$$
 $2x + 7 > 3$ 
 $2x > -4$ 
 $x > -2 = P$ 

• Usually written as:

$$\{Q_{x\to E}\}\ x = E\ \{Q\}$$
  
e.g.:  $\{x > -2\}\ y = 2x + 7\ \{y > 3\}$ 

### Axiomatic semantics: if-then-else

- Sometimes, need more than an axiom need an inference rule to specify semantics
- Inference rule has form:

$$\frac{S_1, S_2, \dots, S_n}{S}$$

• Inference rule for if-then-else:

$$\frac{\{B \land P\} \ S_1 \ \{Q\}, \{\neg B \land P\} \ S_2 \ \{Q\}\}}{\{P\} \ \text{if} \ B \ \text{then} \ S_1 \ \text{else} \ S_2 \ \{Q\}}$$

- → Have to prove case both when B is true and when it is false during proof process
- Much harder for loops!

# Axiomatic semantics: summary

- Given formal specification of program P:
  - ⇒ should be possible to prove P is correct
- However: very difficult, tedious in practice
  - Hard to develop axioms/inference rules for all statements in a language
  - Proof in predicate calculus is *exponential*, *semi-decidable*
- Good for reasoning about programs
- Not too useful for users or compiler writers
- Tools supporting axiomatic semantics: Java Modeling Language (JML), Haskell, Spark

## Semantics

• Given  $M_s$ , the denotational semantics mapping function for a statement, come up with  $M_{sl}$ , the mapping function for a *list* of statements

• Find an axiomatic precondition for the following, if the postcondition  $Q = \{y = 15\}$ :

for 
$$(i=0, i<3, i++)$$
  
 $y = y + x;$ 

Is there only one?

## Semantics

- Each group: assigned operational, denotational, or axiomatic semantics
- You will defend your assignment as the best approach to axiomatic semantics
- Make a brief statement; then other groups will attack/argue (you'll have a chance to return the favor)